# **Maintain Contribution**

- Setting up maintain contribution helps you to categorise the type of contribution an employee received.
- This would affect the types of contribution that they need to provide (EPF/SOCSO/PCB & etc)
- This is especially useful if you have different types of worker such as permanent worker, contract worker, foreign worker & etc
- **At here you can set the Employee/Employer EPF rate, OT calculation and Tax calculation**

#### **Step 1: Navigate yourself to the maintain contribution panel**

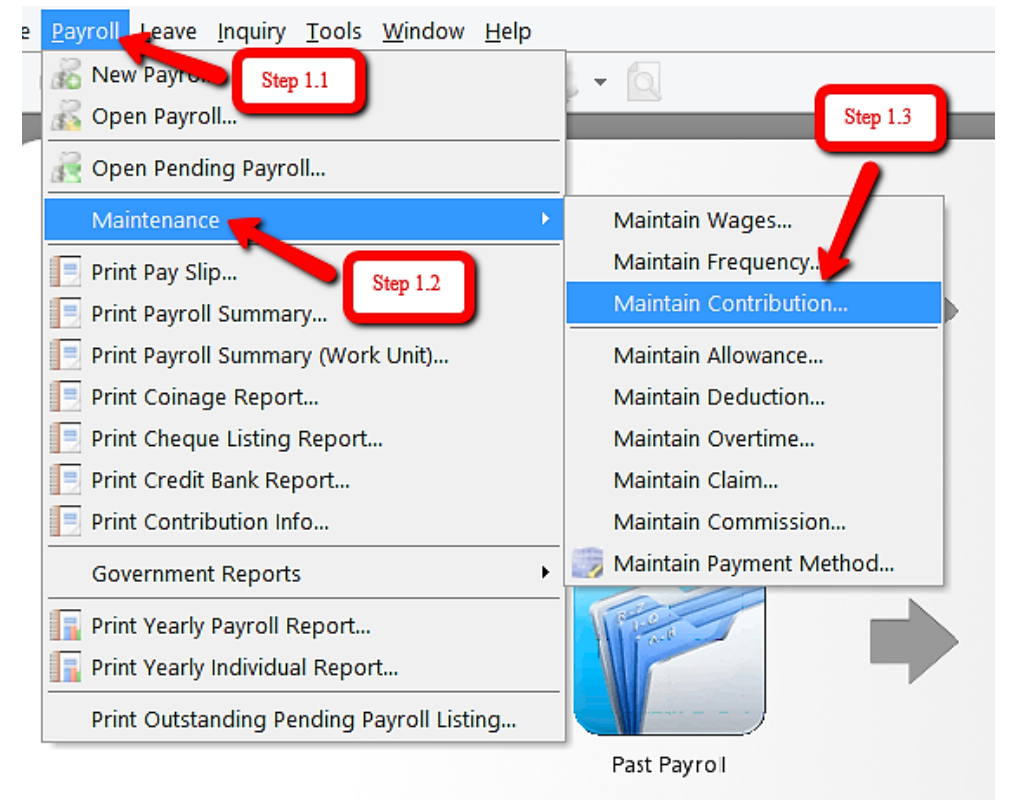

#### **Step 2: Click new to create new contribution**

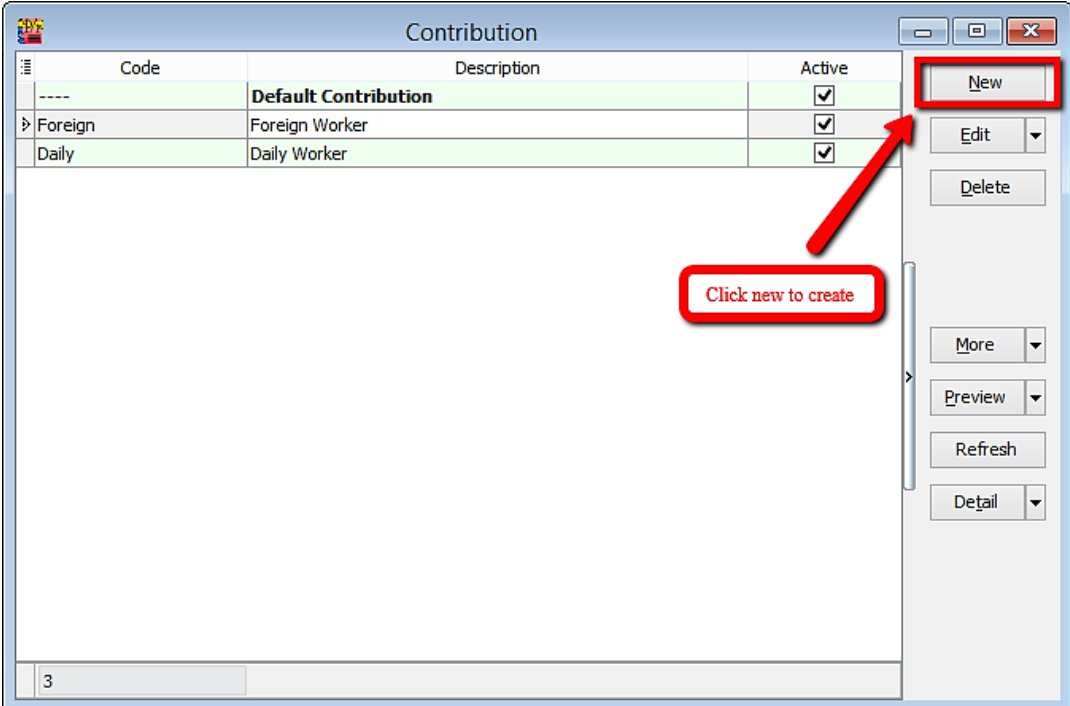

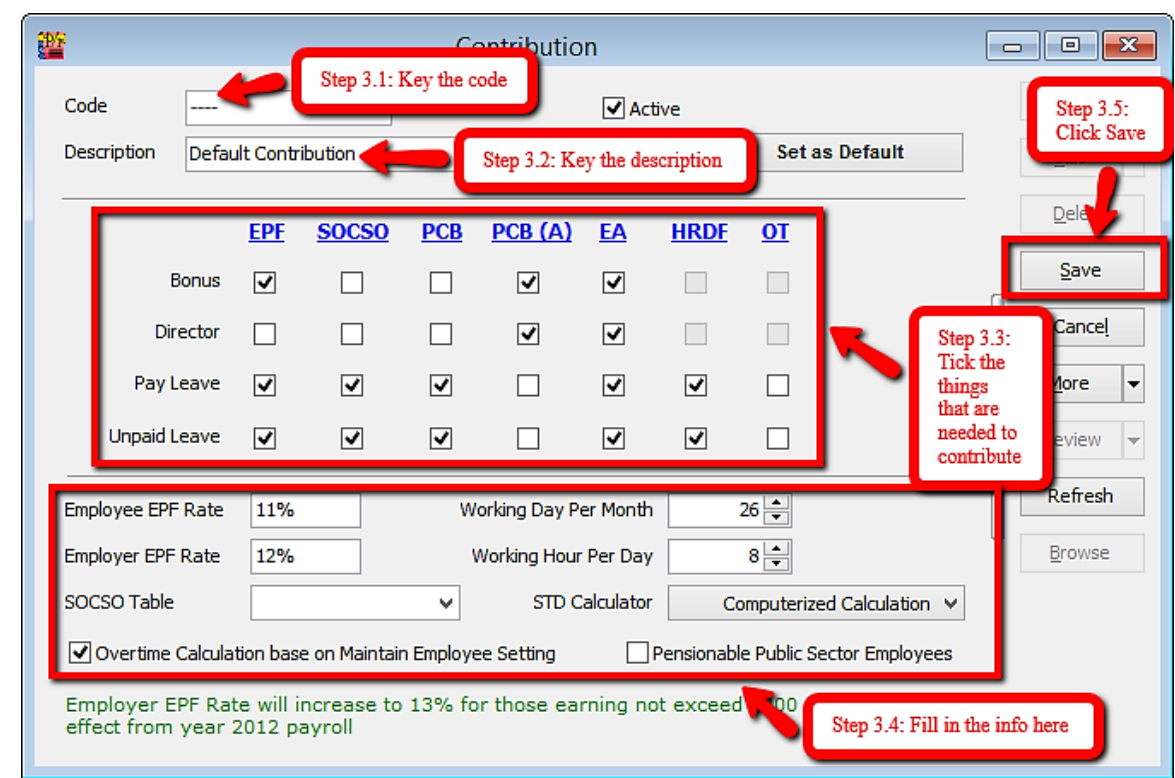

#### **Step 3: Key in the info and tick the contribution needed**

### **Usual contribution that are used by our users**

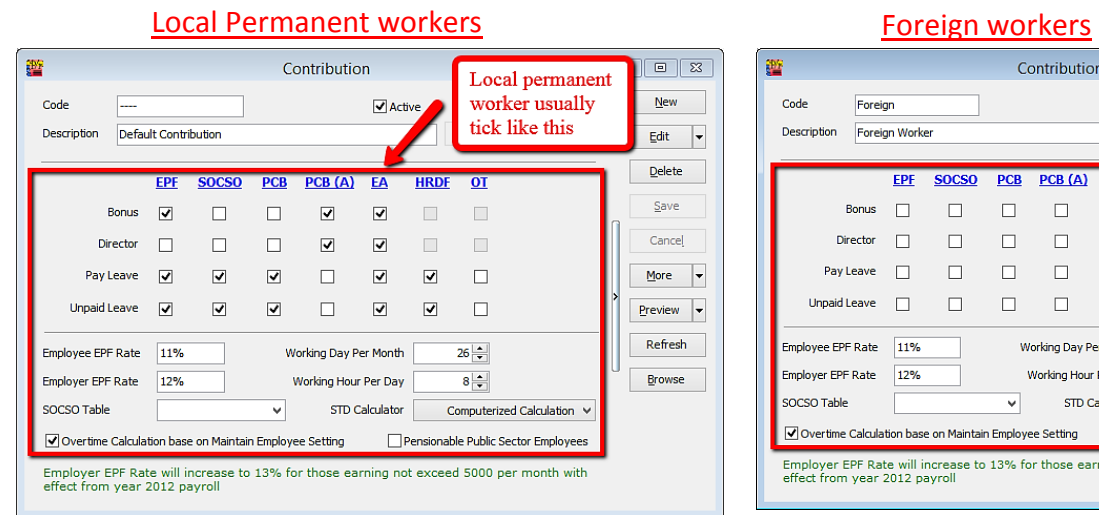

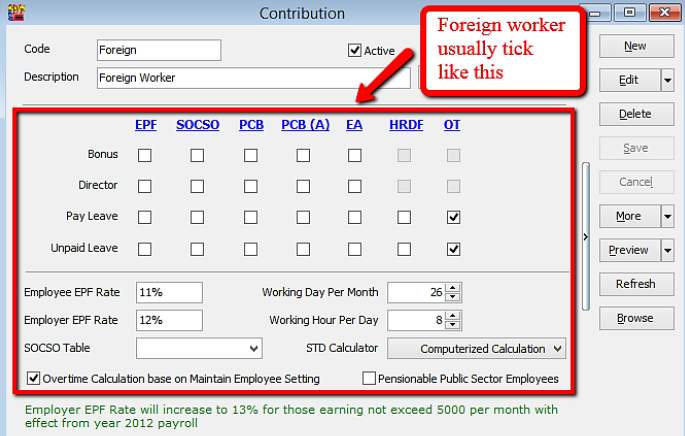

## **Explanation of terms in Maintain Contribution panel**

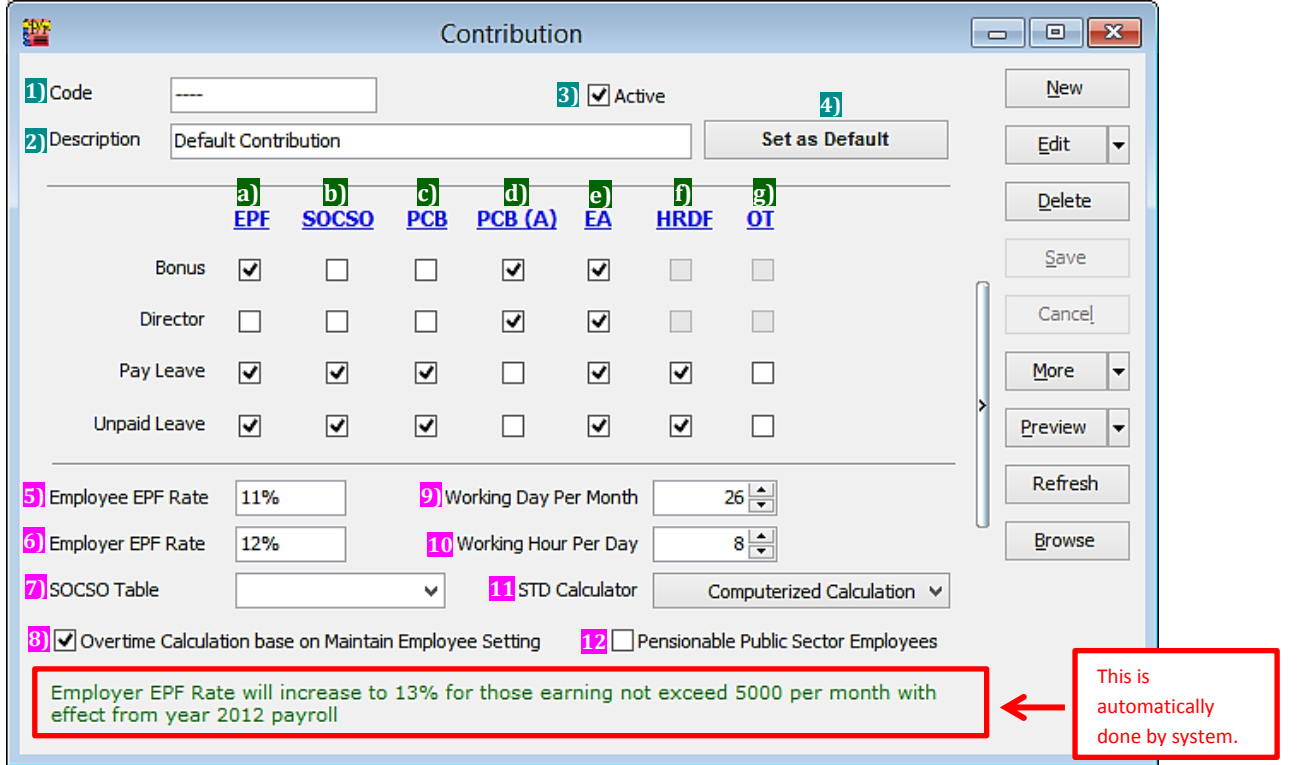

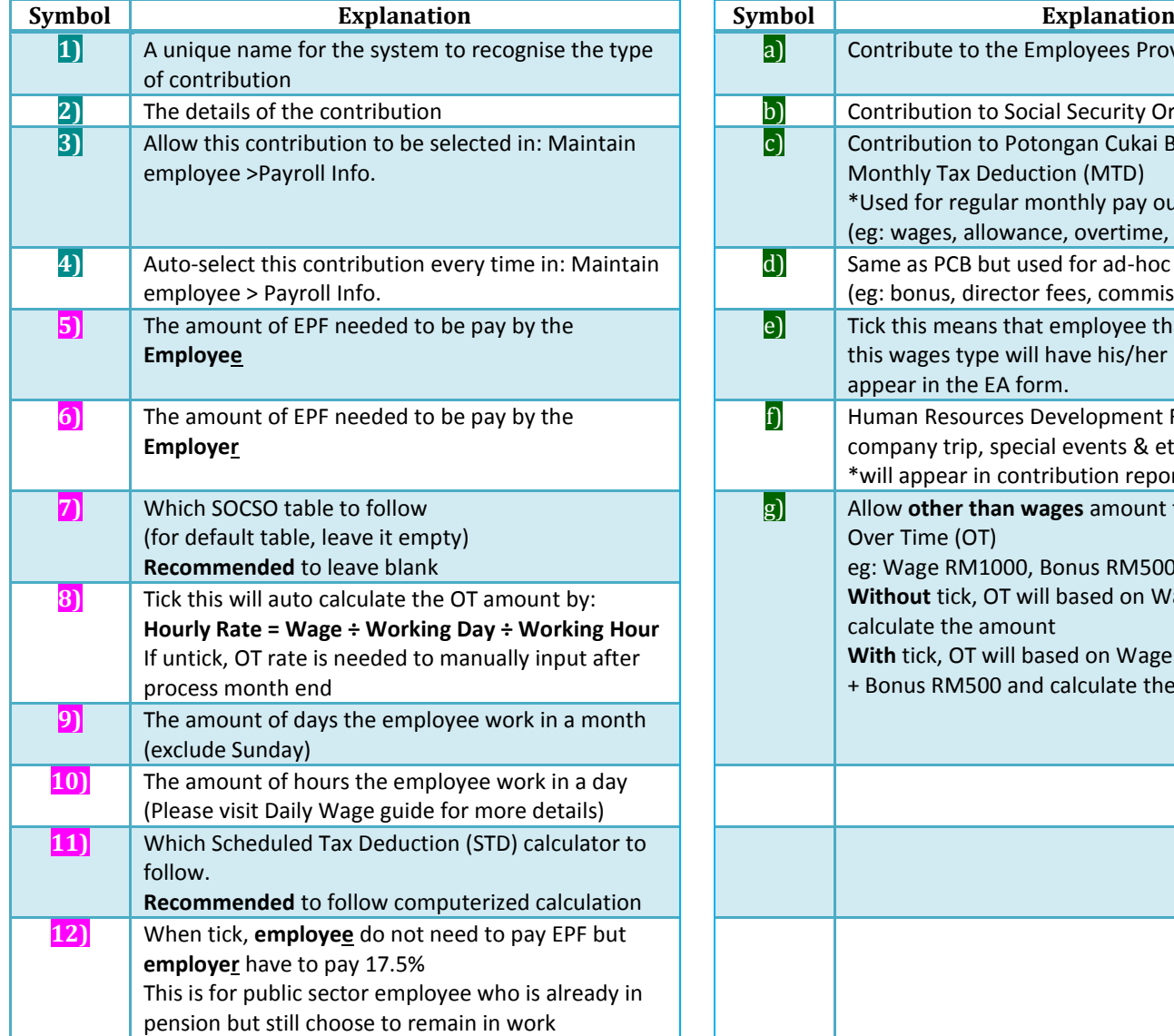

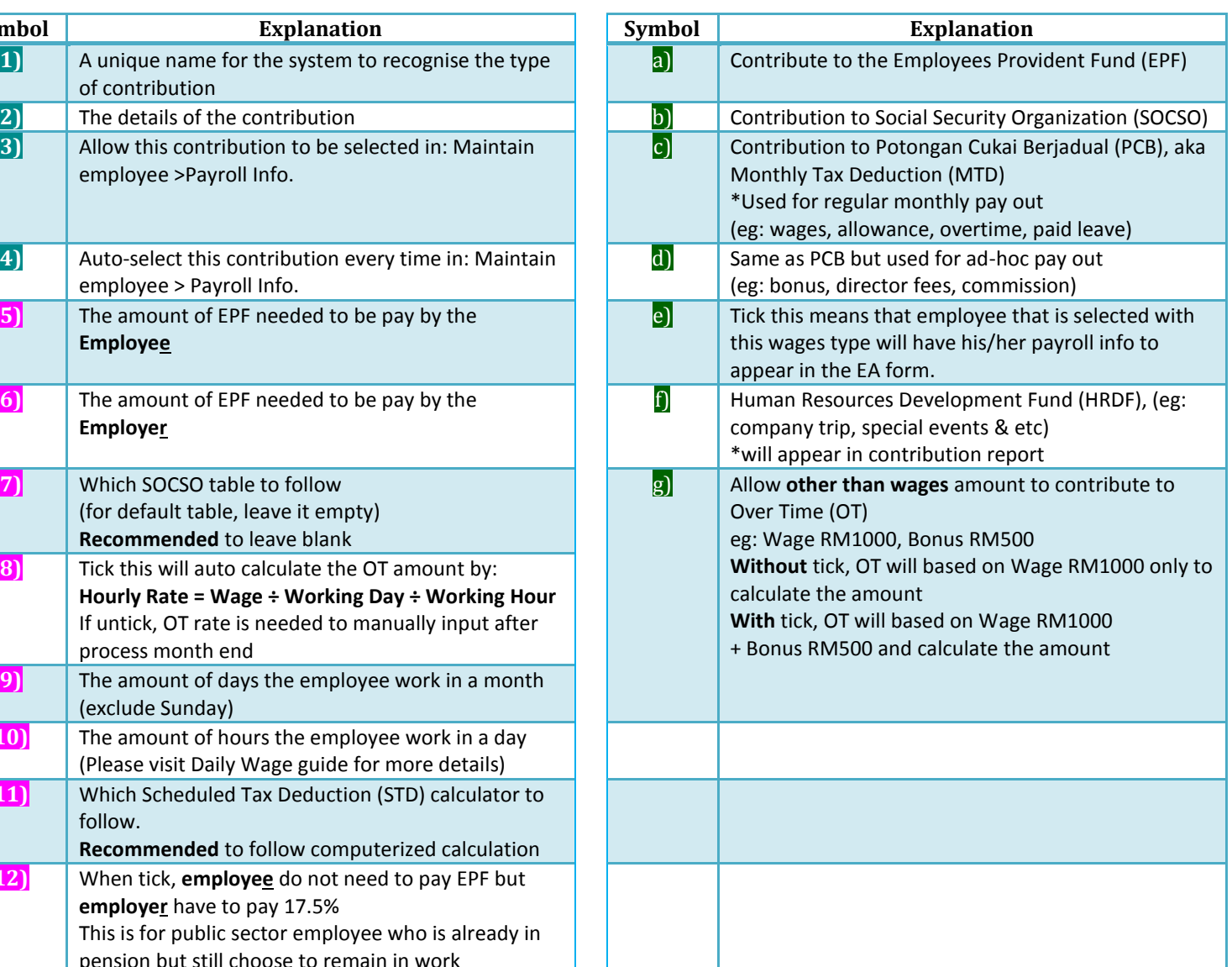